# ΜΠΣ: Τμήμα Λογιστικής – Χρηματοοικονομική Διοίκηση 2012 Δρ. Στέργιος Αθιανός

# Λύσεις

1. 
$$
NPV = -\$1,300,000 + (\$1,500,000/1.10) = +\$63,636
$$

Από τη στιγµή που η Καθαρή Παρούσα Αξία (NPV) είναι θετική, θα προχωρούσαµε στην κατασκευή του ξενοδοχείου.

Εναλλακτικά θα µπορούσαµε να υπολογίσουµε την τιµή απόδοσης ως εξής:

 $r = (\$1,500,000/\$1,300,000) - 1 = 0.1539 = 15.39\%$ 

Παρατηρούµε ότι η τιµή απόδοσης είναι µεγαλύτερη από το κόστος κεφαλαίου (15,39% > 10%), Θα προχωρούσαµε στην κατασκευή του ξενοδοχείου.

# **2.**

#### **Ταµειακές Ροές του MSc project**

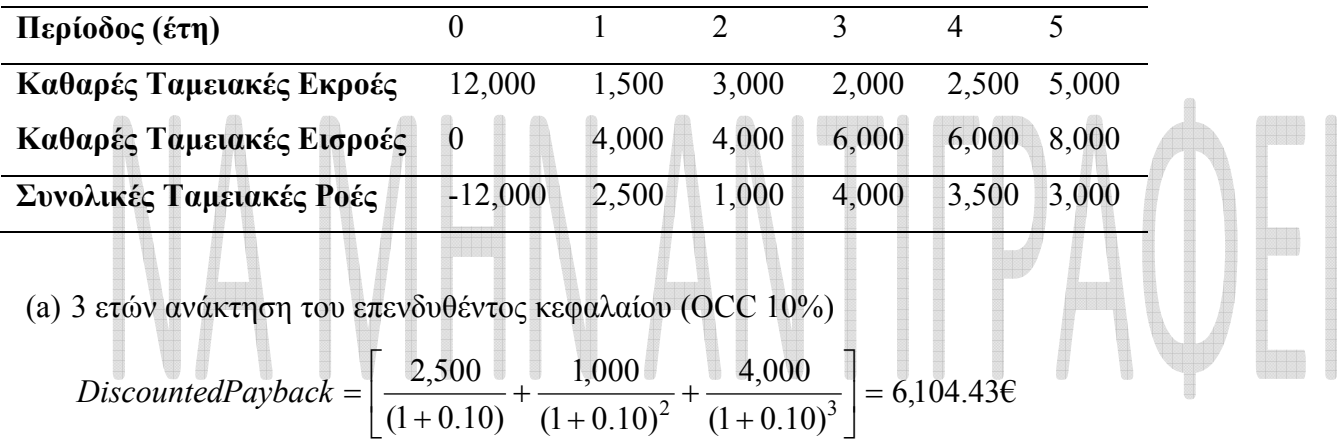

Η επιχείρηση πρέπει να απορρίψει το project, γιατί σύµφωνα µε τη µέθοδο προεξοφληµένης ανάκτησης του επενδυθέντος κεφαλαίου µόνο το 50.87% του αρχικού κόστους κεφαλαίου της επένδυσης έχει καλυφθεί.

(b) 
$$
NPV = -12,000 \left[ \frac{2,500}{(1+IRR)} + \frac{1,000}{(1+IRR)^2} + \frac{1,500}{(1+IRR)^3} + \frac{1,500}{(1+IRR)^4} + \frac{2,000}{(1+IRR)^5} \right] \Rightarrow NPV = 0
$$

#### **εποµένως IRR = 4.9%**

$$
NPV = -12,000 \left[ \frac{2,500}{(1+0.10)} + \frac{1,000}{(1+0.10)^2} + \frac{1,500}{(1+0.10)^3} + \frac{1,500}{(1+0.10)^4} + \frac{2,000}{(1+0.10)^5} \right] \Rightarrow NPV = -1,492.96 \text{C}
$$

(c) εφαρµόζουµε τις ετήσιες τιµές του πληθωρισµού:

#### **Ταµειακές Ροές του MSc project**

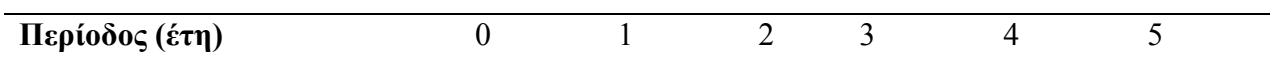

### Λύσεις

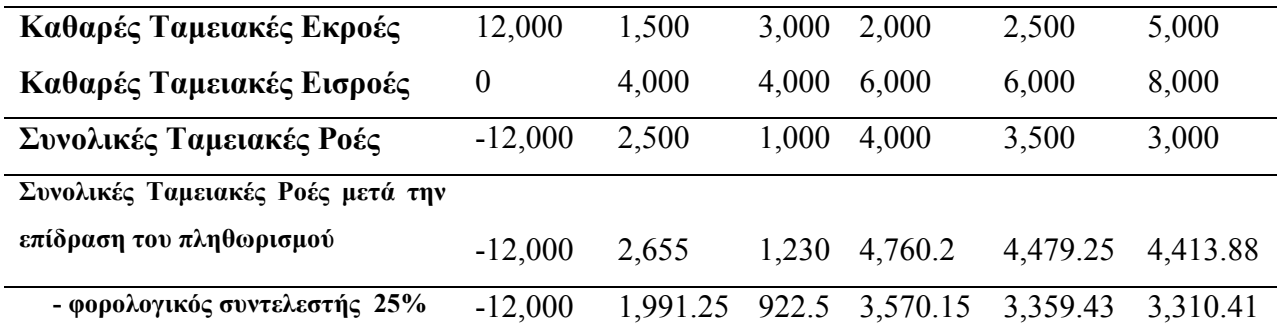

$$
NPV = -12,000 \left[ \frac{1,991.25}{(1+IRR)} + \frac{922.5}{(1+IRR)^2} + \frac{3,570.15}{(1+IRR)^3} + \frac{3,359.43}{(1+IRR)^4} + \frac{3,310.41}{(1+IRR)^5} \right] \Rightarrow NPV = 0
$$

**εποµένως IRR = 2.77%**

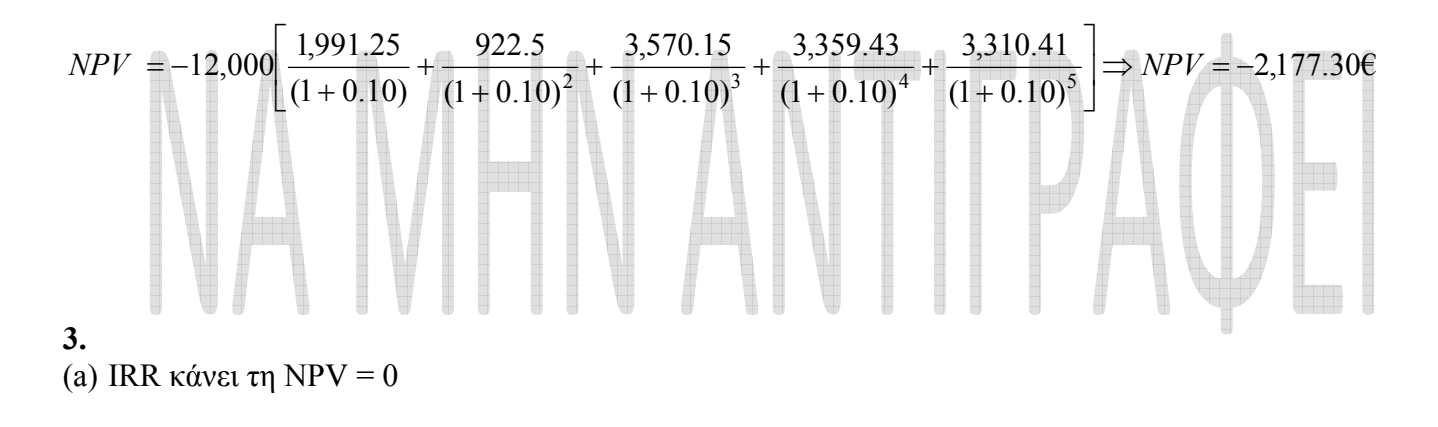

$$
NPV = \frac{400}{(1 + IRR)} + \frac{400}{(1 + IRR)^2} + \frac{(-1,000)}{(1 + IRR)^3} \Rightarrow NPV = 0
$$

Σύµφωνα µε τη µέθοδο υπολογισµού «δοκιµής και λάθους» έχουµε IRR=15.8%

(b) 
$$
NPV = \frac{400}{(1+0.00)} + \frac{400}{(1+0.00)^2} + \frac{(-1,000)}{(1+0.00)^3} \Rightarrow NPV = -200
$$

$$
NPV = \frac{400}{(1+0.10)} + \frac{400}{(1+0.10)^2} + \frac{(-1,000)}{(1+0.10)^3} \Rightarrow NPV = -57.7
$$

ΜΠΣ: Τμήμα Λογιστικής – Χρηματοοικονομική Διοίκηση 2012 Δρ. Στέργιος Αθιανός

Λύσεις

$$
NPV = \frac{400}{(1+0.15)} + \frac{400}{(1+0.15)^2} + \frac{(-1,000)}{(1+0.15)^3} \Rightarrow NPV = -7.23
$$

$$
NPV = \frac{400}{(1+0.16)} + \frac{400}{(1+0.16)^2} + \frac{(-1,000)}{(1+0.16)^3} \Rightarrow NPV = 1.43
$$

32.40  $(1 + 0.20)$  $(-1,000)$  $(1+0.20)$ 400  $(1 + 0.20)$  $\frac{400}{(1+0.20)} + \frac{400}{(1+0.20)^2} + \frac{(-1,000)}{(1+0.20)^3} \Rightarrow NPV =$  $+\frac{(-1)^{n+1}}{n+1}$ + +  $NPV = \frac{400}{(1+0.20)} + \frac{400}{(1+0.20)^2} + \frac{(-1,000)}{(1+0.20)^3} \Rightarrow NPV = 32.40$ 

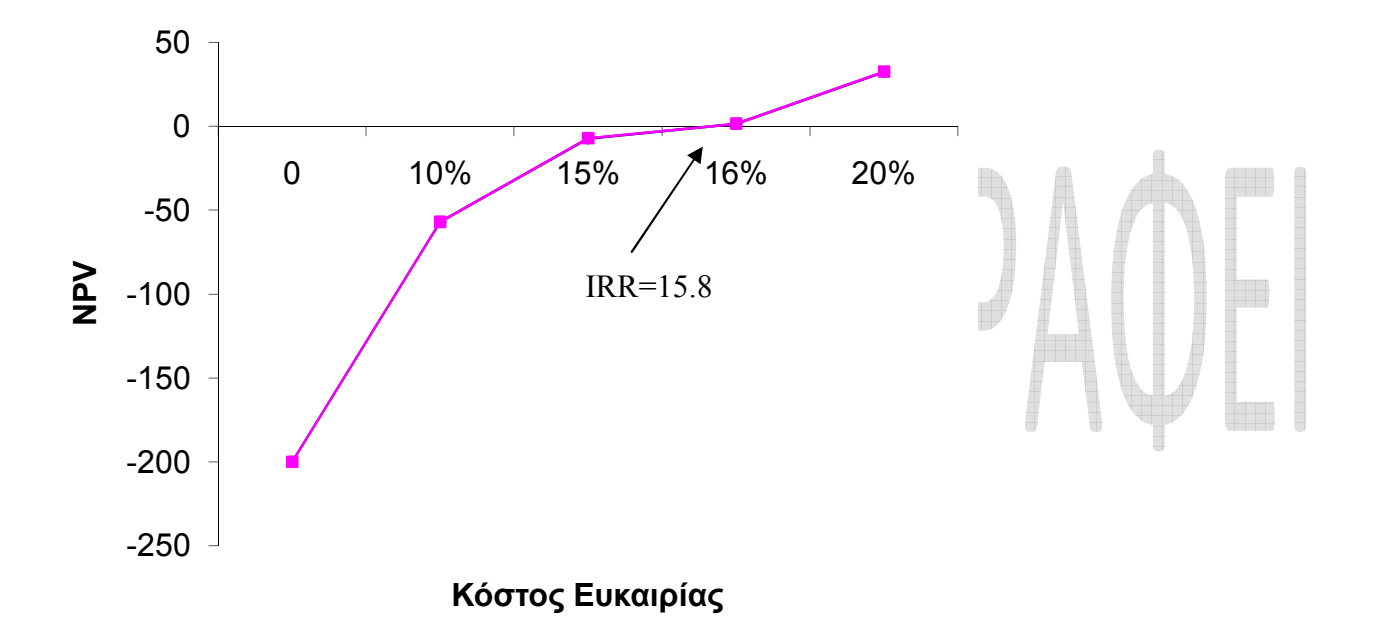

Στο Project C είναι σαν να δανειζόµαστε χρήµατα, γιατί εισπράττουµε χρήµατα τώρα και αρχίζουµε να πληρώνουμε στην 3<sup>η</sup> περίοδο. Στο παραπάνω διάγραμμα φαίνεται καθαρά ότι η Καθαρά Παρούσα Αξία (NPV) του project αυξάνει καθώς αυξάνει το προεξοφλητικό επιτόκιο.

4.  
\na) 
$$
A = \frac{2.000}{1.600} = 1,25
$$
,  $B = \frac{2.400}{2.100} = 1,14$ 

# ΜΠΣ: Τμήμα Λογιστικής – Χρηματοοικονομική Διοίκηση 2012 Δρ. Στέργιος Αθιανός

# Λύσεις

b) (i) και τα δύο,

(ii) οι οριακές ροές (incremental analysis = εφαρµογή της οριακής µεθόδου) στο project Β είναι –500, +240, +288. Ο δείκτης επικερδότητας στην οριακή επένδυση είναι:

 $B=\frac{100}{500}=0.8$ . 500  $\frac{400}{200}$  = 0.8. Επομένως αποδεχόμαστε το project A.

# **5.**

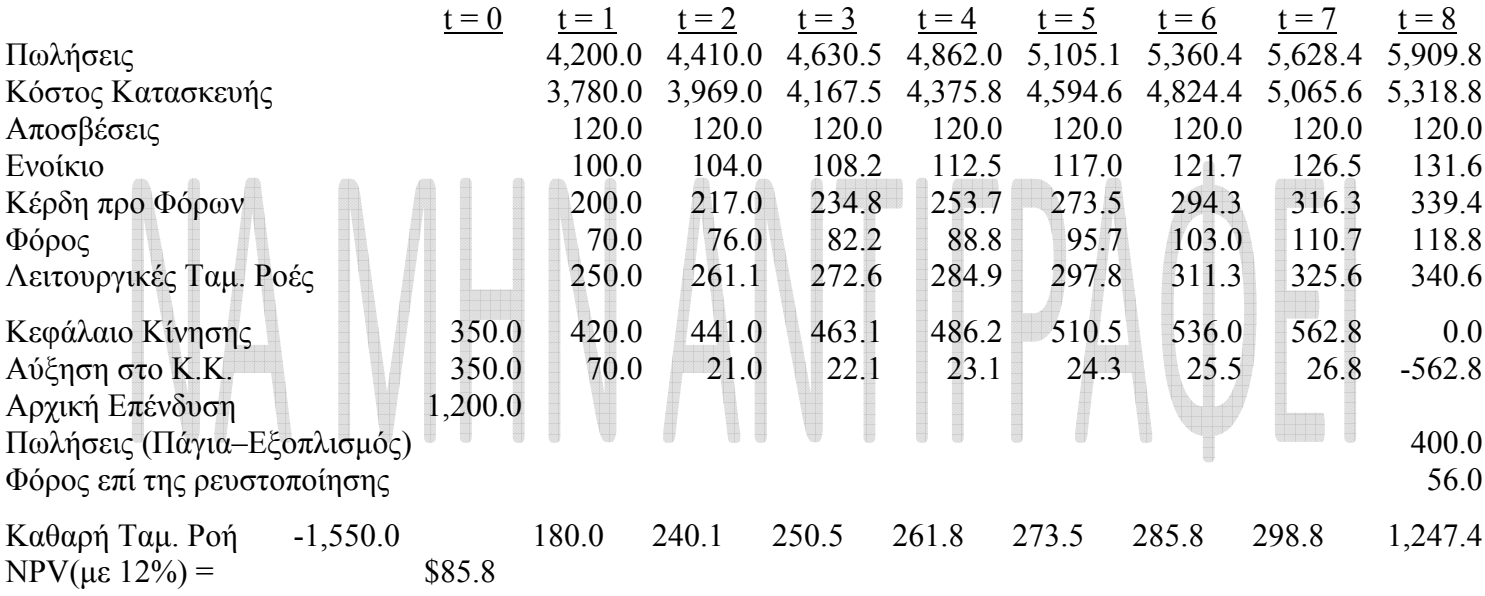